## **Activities, Orders & Referrals - CareCompass** Fact Sheet

## **Overview**

eHealth NSW (EHNSW) has worked closely with NSW Local Health District (LHD) Clinicians, The Clinical Excellence Commission (CEC) and the Agency for Clinical Innovation (ACI) to develop automated clinical Activities, Orders and Referrals for NSW Public Hospitals currently using the Cerner eMR.

Clinical workload includes daily items in the form of activities, orders, and referrals to services or individuals. These items were identified as being core clinical activity items across all disciplines and through all phases of care. They are based on the result of each individual patient's diagnosis, age, treatment, outcome of treatment, assessments, results of diagnostic tests or a combination of any of these things. They will vary for every patient.

The viewing and management of these clinical activities has been developed in the eMR via CareCompass in Cerner Millennium which provides a one page interactive view of a selected patient list with the ability to drill down at an individual patient level. The design incorporates adult and paediatric requirements.

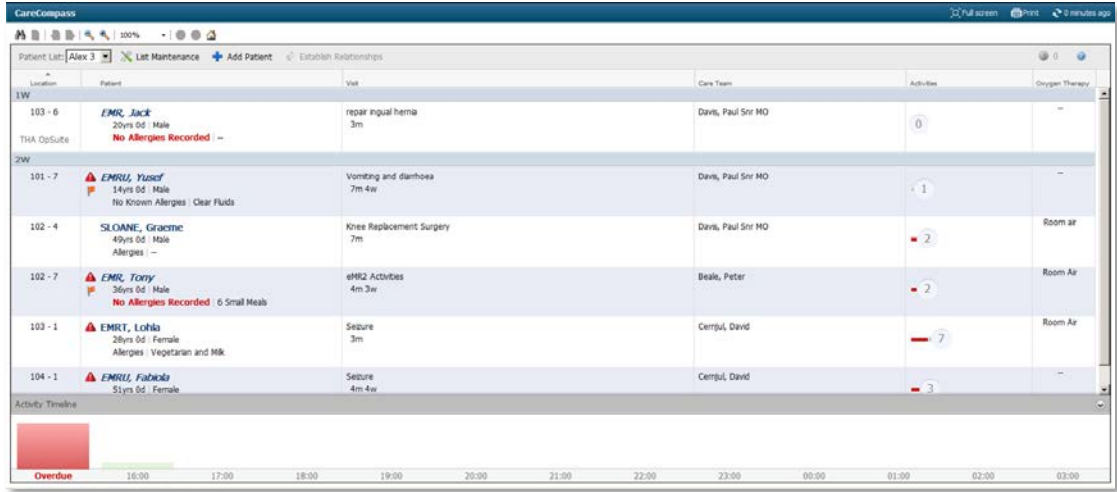

The design was developed to meet the following baseline requirements as identified by Medical, Nursing and Allied Health clinicians:

- 1. Automate a set of orders, activities and/or referrals where possible and appropriate
- 2. View and/or document clinical Orders, Activities and Referrals in a variety of places and in a consolidated manner
- 3. View real time Orders, Activities and Referrals
- 4. Track status of Orders, Activities and Referrals
- 5. Logical grouping of Orders/Order sets, Activities and Referrals to reflect what is being assessed
- 6. Support the use of quality and safety tools
- 7. Schedule activities against the correct time they are due to be attended at an individual patient level
- 8. Allow multiple users to view and/or document activities, orders and referrals simultaneously
- 9. Allow for orders, activities and referrals to be placed for multiple items at the same time

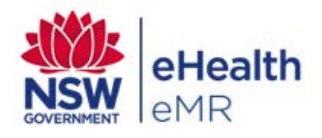

## **Activities, Orders & Referrals - CareCompass** Fact Sheet

- 10. Configure view to only display activities, orders and referrals relevant to the patient and their care
- 11. Provide the ability for clinicians to 'close the loop' for an end to end process from a referral or an order to the completion of an activity that is viewable by all clinicians involved in the care of the patient

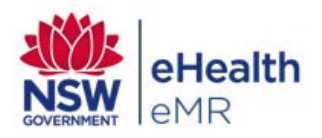